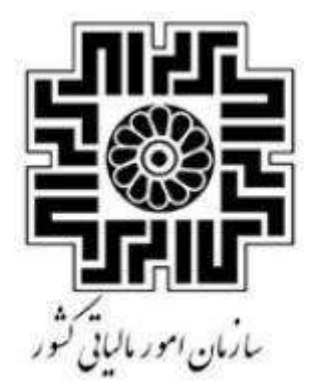

مقررات، نظام مامانه ای فروسگای و سامانه مودمان م ف م ظی يو<br>تن ز ر  $\int$ ا<br>م

ودیان ون پایاهن ی و ساماهن ول اقن تد الت م **«** رواگشه اهی **«** ف م ا ا و س

**RC\_FAQU.LS\_V1.4** :**سند شناسه**

**آبانماه 1402**

لات متداول قانون مامانه <sup>ب</sup>ای فروسُثَاب<sup>ی</sup> و سامانه مودمان ا ا و س

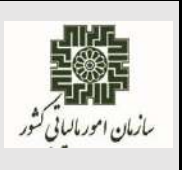

**آبانماه 1402**

# **تغییرات انجام شده در سند حاضر نسبت به ویرایش سند 1.3V\_LS.FAQU\_RC**

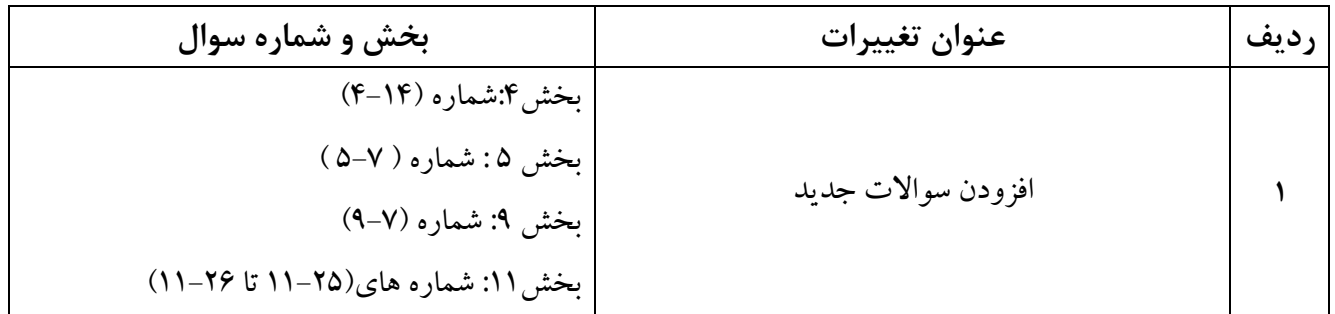

سوالات متداول قانون پایانه **پ**ی فروستگاهی و سامانه مودیان<br>پی

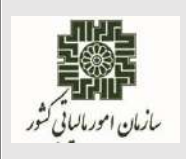

آبان ماه ۱۴۰۲

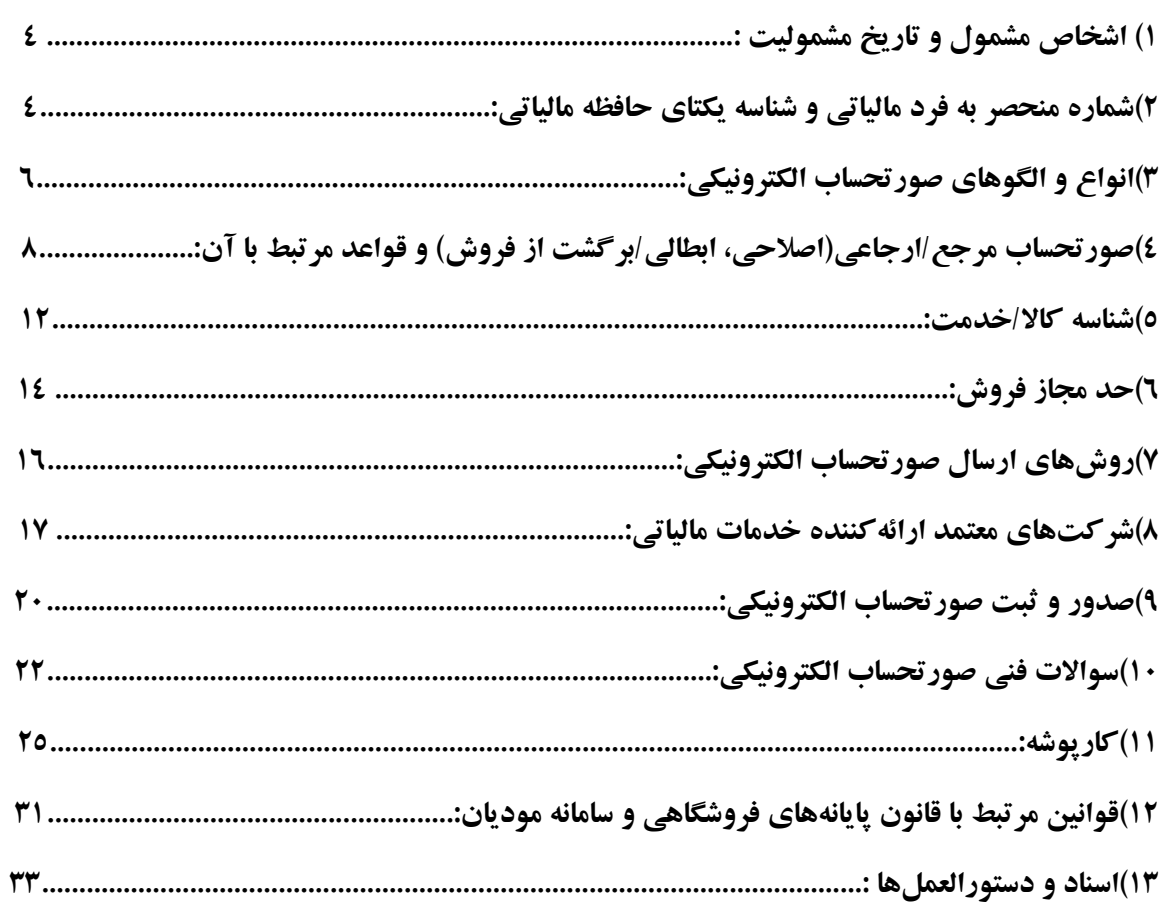

لات متداول قانون مامانه <sup>ب</sup>ای فروسُثَاب<sup>ی</sup> و سامانه مودمان ا ا و س

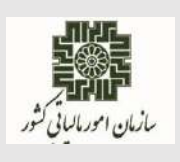

**آبانماه 1402**

## <span id="page-3-0"></span>**1( اشخاص مشمول و تاریخ مشمولیت :**

**1-1( اشخاص مشمول اجرای قانون پایانههای فروشگاهی و سامانه مودیان کدامند؟** کلیه صاحبان مشاغل (صنفی و غیرصنفی) و اشخاص حقوقی موضوع فصل چهارم و پنجم باب سوم قانون مالیاتهای مستقیم مصوب1366/12/3 با اصالحات و الحاقات بعدی آن .

# **1-2( منظور از تاریخ مشمولیت اشخاص در قانون پایانههای فروشگاهی و سامانه مودیان چیست؟**

تاریخ مشمولیت برای مودیانیکه در حال فعالیت هستند از تاریخ فراخوان و برای مودیانی که بعد از تاریخ فراخوان شروع به فعالیت رسمی نمودهاند، از تاریخ شروع فعالیت آنها میباشد. مودیان از تاریخ مشمولیت ملزم به صدور و ارسال صورتحسابهای الکترونیکی به سامانه مودیان میباشند.

<span id="page-3-1"></span>**2(شماره منحصر به فرد مالیاتی و شناسه یکتای حافظه مالیاتی:**

## **2-1( شماره منحصر به فرد مالیاتی چیست؟**

شناسهای است 22 کاراکتری،که در پایانه فروشگاهی به صورت منحصر به فرد تولید و به هر صورتحساب الکترونیکی تخصیص داده میشود. جزییات آن در سند "قالب شناسه یکتای حافظه مالیاتی و شماره منحصر به فرد مالیاتی "در درگاه سازمان امور مالیاتی کشور به نشانی ir.intamedia در بخش پایانههای فروشگاهی و سامانه مودیان،گزینه آییننامهها و دستورالعملها و نرمافزارهای مرتبط قابل بهرهبرداری میباشد.

**2-2( شماره منحصر به فرد مالیاتی مندرج در صورتحساب، معرف چیست؟** ساختار شماره منحصر به فرد مالیاتی از چهار مولفه با طول ثابت تشکیل شده است، طول شماره منحصر به فرد مالیاتی 22 کاراکتر و به صورت ثابت میباشد. مولفههای شماره مالیاتی، شامل شناسه یکتای حافظه مالیاتی )با طول ثابت ۶ کاراکتر)، تاریخ ثبت صورتحساب در حافظه مالیاتی (به صورت Hex با طول ثابت ۵ کاراکتر)، سریال داخلی صورتحساب حافظه مالیاتی (به صورت Hex با طول ثابت ١٠ کاراکتر) و رقم کنترلی (تولید شده با الگوریتم Verhoeff).

جزییات آن در سند "قالب شناسه یکتای حافظه مالیاتی و شماره منحصر به فرد مالیاتی" در درگاه سازمان امور مالیاتی کشور به نشانی ir.intamedia در بخش پایانههای فروشگاهی و سامانه مودیان، گزینه آییننامهها و دستورالعملها و نرمافزارهای مرتبط قابل بهرهبرداری میباشد.

صفحه **4** از **33**

لات متداول قانون مامانه <sup>ب</sup>ای فروسُثَاب<sup>ی</sup> و سامانه مودمان ا ا و س

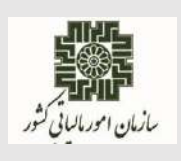

**آبانماه 1402**

### **2-3( شناسه یکتای حافظه مالیاتی چیست؟**

شناسه ای است 6 کاراکتری که به صورت منحصر به فرد به هر حافظه مالیاتی اختصاص داده میشود. شناسه مذکور از مولفههای تشکیل دهنده شماره منحصر به فرد مالیاتی میباشد که پس از درخواست مودی در قسمت عضویت در کارپوشه تولید ودر اختیاروی قرار خواهد گرفت.

جزییات آن در سند "قالب شناسه یکتای حافظه مالیاتی وشماره منحصر به فرد مالیاتی" در درگاه سازمان امور مالیاتی کشور به نشانی ir.intamedia در بخش پایانههای فروشگاهی و سامانه مودیان، گزینه آییننامهها و دستورالعملها و نرمافزارهای مرتبط قابل بهرهبرداری میباشد.

**2-4( مراحل دریافت شناسه یکتای حافظه مالیاتی چیست؟**

ورود به کارپوشه درسامانه مودیان؛ ورود به بخش عضویت؛ انتخاب گزینه درخواست شناسه یکتای حافظه مالیاتی؛ تعیین نحوه ارسال صورتحساب؛ تعیین کلید عمومی )در صورت الزام(؛ تعیین شعب مرتبط با شناسه یکتا؛ تخصیص ابزار پرداخت با شناسه یکتا )اختیاری(؛ ثبت اطالعات حافظه مالیاتی و پایانه فروشگاهی )اختیاری(؛ مشاهده اطالعات ثبت شده و تایید آن.

**2-5( تفاوت شناسه یکتای حافظه مالیاتی با شماره منحصر به فرد مالیاتی چیست؟** شناسه یکتای حافظه مالیاتی جزئی از شماره منحصر به فرد مالیاتی است (۶کاراکتراول) و به واسطه آن برای سازمان امور مالیاتی کشور محرز میشود که صورتحساب توسط کدام مودی و در چه مکانی صادر شده است.

## **2-6( حافظه مالیاتی چگونه باید تهیه شود؟**

مودی میبایست یک پایانه فروشگاهی-حافظه مالیاتی نرمافزاری یا سختافزاری مطابق با سند "ویژگیها و مشخصات فنی پایانه فروشگاهی" که درسایت ir.intamedia بارگذاری گردیده، تهیه نماید. شناسه یکتای حافظه مالیاتی از بخش عضویت درکارپوشه قابل دریافت است.

صفحه **5** از **33**

لات متداول قانون مامانه <sup>ب</sup>ای فروسُثَاب<sup>ی</sup> و سامانه مودمان ا ا و س

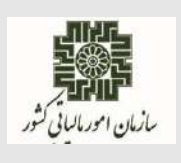

**آبانماه 1402**

# <span id="page-5-0"></span>**3(انواع و الگوهای صورتحساب الکترونیکی: 3-1( انواع صورتحساب الکترونیکی چیست؟**

حسب دستورالعمل صدور صورتحساب الکترونیکی، سه نوع صورتحساب پیشبینی شده استکه عبارتند از: صورتحساب الکترونیکی نوع اول، صورتحسابی است با اطلاعات هویتی فروشنده و خریدار، کالا/خدمت فروش رفته.

صورتحساب الکترونیکی نوع دوم، صورتحسابی است با اطالعات کامل فروشنده، اطالعات کامل کاال/خدمت و بدون اطالعات خریدار.

صورتحساب الکترونیکی نوع سوم، رسید پرداخت وجه صادره از دستگاه کارتخوان بانکی یا درگاه الکترونیکی پرداخت دارای شماره منحصر به فرد مالیاتی که حسب مقررات اعالمی سازمان امور مالیاتی کشور، به عنوان پایانه فروشگاهی فروشنده پذیرفته شده است.

**3-2( تفاوت بین صورتحساب الکترونیکی نوع اول با نوع دوم چیست؟** تفاوت صورتحساب الکترونیکی نوع اول و دوم در ضرورت درج اطالعات خریدار است. در معامالت فعاالن اقتصادی با یکدیگر )B2B )که درج اطالعات کامل خریدار الزامی است، صورتحساب الکترونیکی باید از نوع اول صادر شود. درصورتحساب الکترونیکی نوع دوم (فروش به مصرف کننده نهایی) درج اطلاعات خریدار در صورتحساب الکترونیکی ضروری نمیباشد.

**3-3( درصورتی که خریدار فعال اقتصادی باشد؛ لیکن فروشنده، صورتحساب الکترونیکی نوع دوم صادر نماید، تکلیف اعتبار مالیاتی خریدار چیست؟**

خریدار جهت بهرهمندی از اعتبار مالیاتی، میبایست از فروشنده درخواست نماید؛ ضمن ابطال صورتحساب صادره الکترونیکی نوع دوم، نسبت به صدور و ثبت صورتحساب الکترونیکی نوع اول در سامانه مودیان اقدام نماید.

**3-4( چند نوع الگو برای صورتحساب الکترونیکی نوع اول وجود دارد؟** تاکنون هفت الگو برای صورتحساب الکترونیکی نوع اول درنظر گرفته شده است که شامل: ۱-فروش ۲-فروش ارز ۳–طلا، جواهر و پلاتین ۴–قرارداد پیمانکاری ۵–قبوض خدماتی ۶–بلیط هواپیما ۷– صادرات میباشد.

لات متداول قانون مامانه <sup>ب</sup>ای فروسُثَاب<sup>ی</sup> و سامانه مودمان ا ا و س

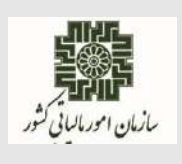

**آبانماه 1402**

جزییات آن در سند "دستورالعمل صدور صورتحساب الکترونیکی" در درگاه سازمان امور مالیاتی کشور به نشانی ir.intamedia بخش پایانههای فروشگاهی و سامانه مودیان، گزینه آییننامهها و دستورالعملها و نرمافزارهای مرتبط قابل بهرهبرداری میباشد.

هرگونه تغییر در الگوها، در سند فوقالذکر درج خواهد شد، لذا ضروری است از آخرین نسخه سند برای صدور و ارسال صورتحساب الکترونیکی به سامانه مودیان استفاده شود.

**3-5( بابت هرگونه ارائه خدمات به خارج ازکشور، چه نوع صورتحساب الکترونیکی صادر میگردد؟**

مودیان بابت هرگونه ارائه خدمات به خارج از کشور، میبایست از صورتحساب الکترونیکی صادرات استفاده نمایند. الزم به ذکر است درج اطالعات خریدار و شماره کوتاژ اظهارنامه گمرکی در این نوع صورتحساب، اختیاری میباشد.

**3-6( آیا برای صدور صورتحساب الکترونیکی درج "شماره اقتصادی خریدار" الزامی است؟** اگر خریدار جزء صاحبان مشاغل و اشخاص حقوقی باشد درج "شماره اقتصادی خریدار" در صورتحساب الکترونیکی الزامی است، لیکن در صورتی که خریدار مصرف کننده نهایی باشد، نیازی به درج "شماره اقتصادی خریدار" در صورتحساب الکترونیکی نمیباشد. بدیهی است انتخاب نوع صورتحساب الکترونیکی نیز متناسب با نوع خریدار به شرح فوق تعیین میگردد.

**3-7( آیا ساز و کار اعطای شماره اقتصادی به اتباع غیرایرانی به عنوان خریدار وجود دارد؟** بله، امکان اعطای شماره اقتصادی به اتباع غیرایرانی وجود دارد. هر خریدار از جمله اتباع غیرایرانی در صورت تمایل، باید شماره اقتصادی خود را به فروشنده جهت ثبت در صورتحساب اعالم نماید.

**3-8( آیا از الگوی فروش ارز برای فروش به صورت ارزی هم میتوان استفاده نمود؟** خیر. این الگو مختص **مبادالت ارزی واحدهای صرافی و دارای مجوز مبادله ارز** میباشد و برای فروشها به صورت ارزی میبایست مطابق با قواعد سند" دستورالعمل صدور صورتحساب الکترونیکی" از صورتحساب الکترونیکی نوع اول( الگوی اول) استفاده نمود.

> **3-9( در الگوی فروش ارز روش تسویه چگونه است؟** در مورد صورتحسابهای الکترونیکی با الگوی فروش ارز، روش تسویه نقدی است.

لات متداول قانون مامانه <sup>ب</sup>ای فروسُثَاب<sup>ی</sup> و سامانه مودمان ا ا و س

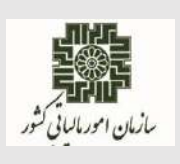

**آبانماه 1402**

**3-10( آیا در الگوی فروش ارز الزامی به وارد کردن مشخصات خریدار است؟** در الگوی فروش ارز اگر نوع شخص خریدار حقیقی و یا اتباع فراگیر غیر ایرانی باشد، ثبت "شماره ملی و کد فراگیر اتباع غیر ایرانی" و در خصوص اتباع غیر ایرانی "شماره گذرنامه" و اشخاص حقوقی / مشارکت مدنی ثبت"شماره اقتصادی خریدار" در صورتحساب الکترونیکی الزامی است.

<span id="page-7-0"></span>**4(صورتحساب مرجع/ارجاعی)اصالحی، ابطالی/برگشت از فروش( و قواعد مرتبط با آن: 4-1( منظور از صورتحساب مرجع چیست؟**

منظور از صورتحساب مرجع همان صورتحساب اصلی فروش با هر وضعیت (تایید/رد/عدم نیاز به واکنش) و یا هر صورتحساب اصالحی/ برگشت از فروش)تایید شده/ عدم نیاز به واکنش( است.

> **4-2( منظور از صورتحساب ارجاعی چیست؟** منظور از صورتحساب ارجاعی، صورتحساب با موضوع اصالحی، برگشت از فروش و ابطالی است.

#### **4-3( قواعد مربوط به صدور صورتحساب اصالحی چیست؟**

چنانچه پس از صدور و ثبت صورتحساب فروش، نیاز به اصلاح اقلام اطلاعاتی صورتحساب به غیر از اقلام اطلاعاتی مربوط به خریدار و یا اقلام اطلاعاتی مربوط به کالا/خدمت باشد، صادرکننده صورتحساب الکترونیکی میبایست صورتحساب جدید )اصالحی(که از نظر **نوع و الگوی** صورتحساب مطابق صورتحساب اصلی (مرجع) بوده و حاوی شماره منحصر به فرد مالیاتی صورتحساب مرجع است را صادر و در سامانه مؤدیان ثبت نماید.

**نکته :1** نوع والگوی صورتحساب، اقالماطالعاتی مربوط به خریدار وبرای اصالح آنها میبایست صورتحساب مرجع ابطال و صورتحساب جدید صادر گردد.

**نکته :2** صدور صورتحساب اصالحی بر روی صورتحساب اصالحی با رعایت شروط مندرج در سند "دستورالعمل صدور صورتحساب الکترونیکی" امکانپذیراست. بدیهی است، آخرین صورتحساب اصالحی که وضعیت تایید آن مشخص شده باشد میبایست به عنوان صورتحساب مرجع در نظر گرفته شود.

**نکته:3** اگر صورتحساب مرجع خود اصالحی/برگشت از فروش باشد، برای صدور صورتحساب اصلاحی/برگشت از فروش، مرجع حتما باید در یکی از وضعیتهای (تایید شده/تایید سیستمی/عدم نیاز به واکنش) باشد.

لات متداول قانون مامانه <sup>ب</sup>ای فروسُثَاب<sup>ی</sup> و سامانه مودمان ا ا و س

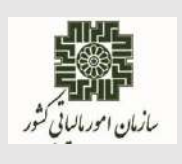

**آبانماه 1402**

الزم به ذکر است که جزییات بیشتر در سند"صدور صورتحساب الکترونیکی" در درگاه سازمان امور مالیاتی کشور به نشانی intamedia.ir بخش پایانههای فروشگاهی و سامانه مودیان، گزینه آیین نامهها و دستورالعملها و نرم افزارهای مرتبط، قابل بهرهبرداری می باشد.

**4-4( قواعد مربوط به صدور صورتحساب برگشت از فروش چیست؟**

چنانچه پس از صدور صورتحساب الکترونیکی (اصلی/اصلاحی) بخشی از کالا/خدمت کاهش یافته باشد، فروشنده نسبت به صدور صورتحساب الکترونیکی برگشت از فروش اقدام مینماید. صادرکننده صورتحساب الکترونیکی میبایست صورتحساب برگشت از فروش که از نظر نوع و الگوی صورتحساب مطابق صورتحساب اصلی مرجع و حاوی شماره منحصر به فرد مالیاتی صورتحساب مرجع بوده و شامل اقالم کاال/خدمت فروخته شده منهای اقالم برگشتی است را در صورتحساب درج و در سامانه مؤدیان ثبت نماید؛

**نکته :1** اقالم اطالعاتی مربوط به خریدارغیر قابل اصالح میباشد.

**نکته :2** تعداد/ مقدار کاال/خدمت میبایست نسبت به صورتحساب مرجع کاهش یافته باشد.

**نکته :3**در صورتی کهتماماقالم کاال/خدمت برگشت داده شده باشد میبایست صورتحساب ابطالی صادر شود. جزییات آن در سند "دستورالعمل صدور صورتحساب الکترونیکی" در درگاه سازمان امور مالیاتی کشور به نشانی ir.intamedia در بخش پایانه های فروشگاهی و سامانه مودیان، گزینه آییننامهها و دستورالعملها و نرمافزارهای مرتبط قابل بهرهبرداری میباشد.

**4-5( قواعد مربوط به صدور صورتحساب ابطالی چیست؟**

چنانچه پس از صدور صور تحساب(اصلی، اصلاحی، بر گشت از فروش) شرط/شروط زیر برقرار باشد، صادر کننده صورتحساب الکترونیکی میبایست صورتحساب ابطالی که از نظر نوع و الگوی صورتحساب مطابق صورتحساب مرجع بوده و حاوی شماره منحصر به فرد مالیاتی صورتحساب مرجع است را صادرو در سامانه مؤدیان ثبت نماید؛

- تغییر اقالم اطالعاتی مربوط به خریدار.
- بازگشت تمام اقالم موجود در صورتحساب مرجع.
- احراز عدم تحقق معامله بر اساس اسناد و مدارک مثبته.

لات متداول قانون مامانه <sup>ب</sup>ای فروسُثَاب<sup>ی</sup> و سامانه مودمان ا ا و س

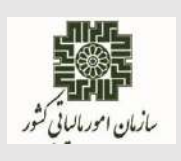

**آبانماه 1402**

جزییات بیشتر در سند "دستورالعمل صدور صورتحساب الکترونیکی" در درگاه سازمان امور مالیاتی کشور به نشانی ir.intamedia در بخش پایانه های فروشگاهی و سامانه مودیان، گزینه آییننامهها و دستورالعملها و نرمافزارهای مرتبط قابل بهرهبرداری میباشد.

**4-6( درصورت کاهش یا افزایش تعداد/ مقدار، می بایست چه نوع صورتحسابی صادر گردد؟** در صورت **افزایش**، برای تعداد/مقدار افزایشی عالوه بر امکان صدور صورتحساب جدید)اصلی(، میتوان صورتحساب( اصلاحی) نیزصادرنمود.( امکان افزودن شناسه کالا/خدمت جدید در صورتحساب اصلاحی وجود ندارد).

در صورت **کاهش**، برای تعداد/مقدار کاهشی عالوه بر امکان صدور صورتحساب برگشت از فروش، صورتحساب اصلاحی نیز میتوان صادر نمود. (تنها در صورت ثبت اشتباه تعداد/مقدار در صورتحساب اصلی از این قابلیت میتوان برای اصالح استفاده نمود).

جزییات بیشتر در سند "دستورالعمل صدور صورتحساب الکترونیکی" در درگاه سازمان امور مالیاتی کشور به نشانی ir.intamedia در بخش پایانه های فروشگاهی و سامانه مودیان، گزینه آییننامهها و دستورالعملها و نرمافزارهای مرتبط قابل بهرهبرداری میباشد.

**4-7( در صورتحساب الکترونیکی ابطالی وارد کردن کدام یک از اقالم اطالعاتی اجباری است؟** شماره منحصر به فرد مالیاتی (taxid)، شماره منحصر به فرد مالیاتی صورتحساب مرجع (irtaxid)، تاریخ و زمان صدور صورتحساب )میالدی( )indatim)، شماره اقتصادی فروشنده)TINS)

جزییات آن در سند "دستورالعمل صدور صورتحساب الکترونیکی" در درگاه سازمان امور مالیاتی کشور به نشانی ir.intamedia در بخش پایانههای فروشگاهی و سامانه مودیان، گزینه آییننامهها و دستورالعملها و نرمافزارهای مرتبط قابل بهرهبرداری میباشد.

**4-8( در صورتحسابهای الکترونیکی اصالحی /برگشت از فروش وارد کردن کدام یک از اقالم اطالعاتی اجباری است؟**

شماره منحصر به فرد مالیاتی صورتحساب مرجع )irtaxid )به عالوه کلیه اقالم اطالعاتی صورتحساب مرجع. جزییات آن در سند "دستورالعمل صدور صورتحساب الکترونیکی" در درگاه سازمان امور مالیاتی کشور به نشانی ir.intamedia در بخش پایانههای فروشگاهی و سامانه مودیان، گزینه آییننامهها و دستورالعملها و نرمافزارهای مرتبط قابل بهرهبرداری میباشد.

لات متداول قانون مامانه <sup>ب</sup>ای فروسُثَاب<sup>ی</sup> و سامانه مودمان ا ا و س

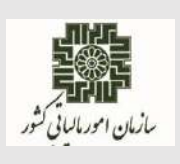

**آبانماه 1402**

**4-9( در صورت صدور صورتحساب الکترونیکی برگشت از فروش یا اصالحی، امکان ابطال صورتحساب الکترونیکی برگشتی یا اصالحی وجود دارد؟** بله. صورتحساب الکترونیکی جدید مشمول قاعده صورتحساب الکترونیکی اصلی است و امکان اصالح یا ابطال و صدور صورتحساب الکترونیکی برگشت از فروش وجود دارد.

**4-10( اگر صورتحسابی دو یا چند بار برگشت از فروش زده شود، با چه راهکاری اطالعات و شماره صورتحساب مرجع در آن ثبت میشود؟**

در شرایطیکه برای صورتحساب الکترونیکی اصلی، صورتحساب برگشت از فروش صادر شود، شماره منحصر به فرد مالیاتی صورتحساب اصلی را باید در صورتحساب برگشت از فروش به عنوان شماره صورتحساب مرجع ثبت نماید. اگر برای این صورتحساب (برگشت از فروش) صورتحساب برگشت از فروش جدیدی صادر شود، از شماره آن به عنوان شماره منحصر به فرد مالیاتی مرجع در صورتحساب الکترونیکی جدید استفاده خواهد شد. الزم به ذکر است که از هرشماره مالیاتی مرجع تنها یک بار استفاده میشود.

**4-11( آیا امکان اصالح صورتحساب الکترونیکی ابطالی وجود دارد؟**

خیر، امکان اصالح صورتحسابهای الکترونیکی ابطالی وجود ندارد. جزییات آن در سند "دستورالعمل صدور صورتحساب الکترونیکی" در درگاه سازمان امور مالیاتی کشور به نشانی ir.intamedia در بخش پایانههای فروشگاهی و سامانه مودیان، گزینه آییننامهها و دستورالعملها و نرمافزارهای مرتبط قابل بهرهبرداری میباشد. **4-12( آیا مهلت زمانی برای صدور و ثبت صورتحساب اصالحی، برگشت از فروش و ابطالی در سامانه مودیان وجود دارد؟**

مهلت زمانی برای صدور صورتحساب اصالحی، برگشت از فروش و یا ابطالی وجود ندارد، لیکن مودیان میبایست مطابق با قواعد اینگونه صورتحسابها در سند" دستورالعمل صدور صورتحساب الکترونیکی" اقدام نمایند. الزم به ذکر است فاصله زمانی تاریخ وزمان صدور صورتحساب با ارسال آن به سامانه مودیان نباید بیشتر از یک هفته باشد.

لات متداول قانون مامانه <sup>ب</sup>ای فروسُثَاب<sup>ی</sup> و سامانه مودمان ا ا و س

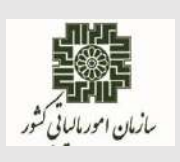

**آبانماه 1402**

**4-13( تکلیف صدور صورتحسابهای اصالحی، برگشت از فروش و ابطالی در خصوص صورتحسابهای مرجع که در سامانه مودیان صادر نشدهاند چیست؟** درخصوص صورتحساب های مرجع (اصلی) که قبل از مشمولیت قانون پایانههای فروشگاهی و سامانه مودیان توسط اشخاص حقیقی و یا حقوقی، خارج از سامانه مودیان، صادر شده اند، ثبت صورتحساب اصالحی، برگشت از فروش و یا ابطالی در سامانه مودیان موضوعیت ندارد.

**4-14( آیا میتوان به جای ابطال صورتحساب الکترونیکی توسط فروشنده، از خریدار درخواست نماییم صورتحساب الکترونیکی را رد نماید؟**

خیر. چنانچه فروشنده پس از صدور صورتحساب الکترونیکی و ثبت در سامانه مودیان، شرایط ابطال صورتحساب را داشته باشد، میبایست نسبت به صدور صورتحساب الکترونیکی ابطالی اقدام نماید؛ در صورت عدم ابطال صورتحساب الکترونیکی توسط فروشنده و رد آن توسط خریدار، صورتحساب رد شده به عنوان فروش برای فروشنده محاسبه میگردد.

#### <span id="page-11-0"></span>**5(شناسه کاال/خدمت:**

**5-1( شناسه کاال/خدمت چیست؟ از چه مرجعی باید دریافت گردد؟** شناسه کاال/خدمت یک شماره 13 رقمی است که به کاال/خدمت تخصیص داده میشود. به ازای هر ردیف در صورتحساب الکترونیکی صادره توسط مودیان، درج شناسه کاال/خدمت مرتبط الزامی است. کلیه تولیدکنندگان، واردکنندگان و ارائه دهندگان خدمت مکلف به دریافت شناسه مذکور از وزارت صنعت، معدن و تجارت میباشند.

کلیه شناسههای کاال/خدمت تخصیص داده شده از طریق نشانی ir.gov.tax.stuffid قابل دریافت است.

**5-2( درصورتی که به هردلیل امکان اخذ شناسه کاال/خدمت برای مودیان فراهم نباشد، چه راهکاری در نظر گرفته شده است؟**

مبنای اخذ شناسه کالا/خدمت در درگاه stuffid.tax.gov.ir میباشد.

جزییات آن در فایل راهنمای "شناسه کاال و خدمات" در درگاه سازمان امور مالیاتی کشور به نشانی ir.intamedia در بخش پایانههای فروشگاهی و سامانه مودیان، گزینه آییننامهها و دستورالعملها و نرمافزارهای مرتبط قابل بهرهبرداری میباشد.

لات متداول قانون مامانه <sup>ب</sup>ای فروسُثَاب<sup>ی</sup> و سامانه مودمان ا ا و س

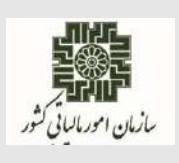

**آبانماه 1402**

**5-3( مراحل دریافت شناسه کاال/خدمت، از وزارت صمت چیست؟** تولیدکنندگان/واردکنندگان کاال میبایست از طریق سامانه جامع تجارت به نشانی ir.ntsw و همچنین ارائهدهندگان خدمت از طریق سامانه مرکز ملی شماره گذاری کاال و خدمات ایران به نشانی 1-gs.portal org.ir نسبت به اخذ شناسه کاال/خدمت اقدام نمایند.

متولیان امر در وزارت صمت میبایست شناسههای تولید شده را جهت بارگذاری در سامانه مدیریت شناسه کالا/خدمت به نشانی kalaid.tax.gov.ir به این مرکز ارسال نمایند.

پس از تعیین مشمولیت و تعیین نرخ مالیات بر ارزش افزوده، شناسهها در سامانه شناسه کاال/خدمت به نشانی [ir.gov.tax.stuffid](https://stuffid.tax.gov.ir/) بارگذاری میگردد. در انتها جهت بهرهبرداری مودیان بهمنظور صدور صورتحساب الکترونیکی و ارسال به سامانه مودیان میبایست شناسههای موجود در بانک اطالعاتی سامانه فوقالذکر به صورت روزانه در بانک اطالعاتی سامانه مودیان درج گردد. شایان ذکر است، مودیان میتوانند تا زمان بارگذاری شناسه- هایاختصاصی کالا/خدمت در سامانه stuffid.tax.gov.ir، جهت صدور صورتحساب الکترونیکی، از شناسههای عمومی کاال/خدمت مرتبط در سامانه مذکور استفاده نمایند.

راهنمای دریافت شناسه کاال/خدمات جدید در درگاه سازمان امورمالیاتی کشور به نشان[ی](http://www.intamedia.ir/) www.intamedia.ir بخش پایانههای فروشگاهی و سامانه مودیان، قسمت آییننامهها، دستورالعملها و نرمافزارهای مرتبط بارگذاری گردیده است. همچنین جهت دریافت فهرست شناسه کاال/خدمات موجود به نشانیstuffid.tax.gov.ir که به صورت روزانه به روزرسانی میشود، مراجعه نمایید.

**5-4(آیا امکان استفاده از یک شناسهکاال/خدمت، در چند ردیف از صورتحساب الکترونیکی وجود دارد؟**

در خصوص شناسه کاال/خدمت **عمومی**، امکان استفاده از یک شناسه کاال/خدمت در چند ردیف از صورتحساب الکترونیکی وجود دارد؛ لیکن در خصوص استفاده از شناسه کاال/خدمت **اختصاصی** چنین امکانی وجود ندارد و در هرصورتحساب الکترونیکی در هر ردیف، صرفا از یک شناسه کاال/خدمت اختصاصی میتوان استفاده نمود.

لات متداول قانون مامانه <sup>ب</sup>ای فروسُثَاب<sup>ی</sup> و سامانه مودمان ا ا و س

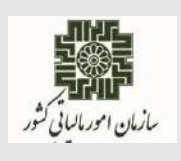

**آبانماه 1402**

**5-5( چرا با وجود اخذ شناسه کاال/خدمت اختصاصی از وزارت صمت، امکان رویت آن در ندارد؟ وجود** stuffid.tax.gov.ir **سایت**

بعد از اتمام فرآیند نرخگذاری، مطابق با قانون مالیات بر ارزش افزوده، شناسه کاال/خدمت اختصاصی دریافتی از وزارت صمت، در سامانه قابل رویت بوده و در سایت stuffid.tax.gov.ir بارگذاری خواهد شد.

**5-6( آیا امکان استعالم و دریافت تناظر شناسه کاال/خدمت با شناسه** GTIN **وجود دارد؟** بله. نظر به اجباری بودن شناسه کاال/خدمات در صدور صورتحساب الکترونیکی، مودیان محترم مالیاتی در صورت تمایل به استفاده از شناسههایGTIN ، امکان استعالم و دریافت فایل تناظر شناسه کاال/خدمت عمومی و اختصاصی با شناسه GTIN از طریق سامانه استعالم شناسه عمومی و اختصاصی به آدرس .است شده فراهم ،[portal.gs1-ir.org/home/services](https://portal.gs1-ir.org/home/services)

**5-7( در صورتحساب الکترونیکی با الگوی صادرات از چه شناسه کاال/خدمت میبایست استفاده کرد؟** جهت صدور صورتحساب الکترونیکی با الگوی صادرات میبایست از همان شناسه کاال/خدمت موجود درسایت stuffid.irاستفاده نمود. لیکن با عنایت به اینکه در الگوی صادرات، نرخ مالیات بر ارزش افزوده مطابق با نرخ درج شده در سایت مذکور اعتبارسنجی نمیگردد؛ لذا ضروری است در صورتحساب الکترونیکیبا الگوی صادرات نرخ مالیات بر ارزش افزوده ، صفر ثبت گردد.

#### <span id="page-13-0"></span>**6(حد مجاز فروش:**

**6-1( حد مجاز فروش برای واحدهای جدیدالتاسیس یا واحدهای فاقد سابقه مالیاتی چگونه است؟**

حداکثر سه برابر معافیت ساالنه موضوع ماده )101( قانون مالیاتهای مستقیم.

## **6-2( در خصوص حد مجاز فروش مودیان چه ساز وکاری در نظر گرفته شده است؟**

در خصوص حد مجاز فروش پیشبینیهای الزم در نظر گرفته شده و حد مجاز فروش مودیان مالیاتی )به غیر از واحدهای جدید التاسیس یا فاقد پرونده مالیاتی) براساس فروش ابرازی دوره متناظر سال قبل که مالیات آن پرداخت یا ترتیب پرداخت آن داده شده است، محاسبه و در کارپوشه مودی نمایش داده خواهد شد. غیر فعال شدن کارپوشه به واسطه حد مجاز ماده (۶) با عنایت به آیین نامه مربوطه تاثیری در دریافت صورتحسابهای ارسالی ندارد ولی از این بابت اعتباری برای خریدار لحاظ نمی گردد.

لات متداول قانون مامانه <sup>ب</sup>ای فروستگ<sub>ان</sub>ی و سامانه مودمان ا ا و س

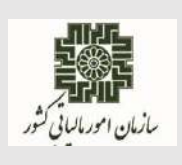

**آبانماه 1402**

**6-3( طریقه محاسبه حد مجاز فروش به چه صورت است؟**

5 برابر فروش اظهار شده دوره مشابه سال قبل که مالیات آن به سازمان پرداخت یا ترتیب پرداخت گردیده به عنوان حد مجاز اولیه در کارپوشه مودی بارگذاری شده و قابل نمایش خواهد بود. در صورتی که مالیات مشابه سال قبل به طور کامل پرداخت نشود به نسبت آن میزان از مالیات پرداخت شده، 5 برابر حد مجاز فروش محاسبه و در کارپوشه نمایش داده میشود.برای مودیان واحدهای جدیدالتاسیس، واحدهایی که فاقد سابقه مالیاتی باشند و مودیانی که فروش اظهارشده دوره مشابه سال قبل آنان که مالیات آن را به سازمان پرداخت یا ترتیب پرداخت نموده، لیکن این فروش ابرازی کمتر از معافیت ساالنه موضوع ماده )101( قانون مالیاتهای مستقیم باشد؛ 5 برابر حد مجاز فروش محاسبه و در کارپوشه نمایش داده میشود.

**6-4( اعتبار مالیاتی به چه صورتحسابی تعلق میگیرد؟**

درصورت فعال بودن کارپوشه مودی و دارا بودن شرایط الزم برای دریافت مالیات بر ارزش افزوده، اگر فروشنده صورتحساب الکترونیکی نوع اول با الگوی مربوطه را صادر نماید و صورتحساب صادره مورد تایید طرف دوم معامله که مودی مالیاتی است باشد، آن صورتحساب حاوی اعتبار مالیاتی خواهد بود.

<span id="page-15-0"></span>لات متداول قانون مامانه <sup>ب</sup>ای فروستگ<sub>ان</sub>ی و سامانه مودمان ا ا و س

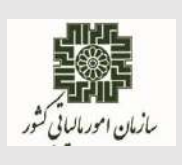

**آبانماه 1402**

**7(روشهای ارسال صورتحساب الکترونیکی: 7-1( چند روش برای ارسال صورتحساب الکترونیکی وجود دارد؟** ارسال اطالعات صورتحساب الکترونیکی به صورت مستقیم توسط مودی؛ ارسال اطالعات صورتحساب الکترونیکی توسط شرکت معتمد - با کلید مودی؛ ارسال اطالعات صورتحساب الکترونیکی توسط شرکت معتمد- با کلید شرکت معتمد؛ ارسال اطالعات صورتحساب الکترونیکی توسط سامانههای دولتی.

**7-2( روش ارسال اطالعات صورتحساب الکترونیکی توسط مودی چگونه است؟** این روش، ویژه مودیانی است که ارسال اطالعات صورتحساب الکترونیکی به سامانه مودیان به صورت مستقیم و توسط مودی صورت میپذیرد. در این روش مسئولیت ارسال با شخص مودی است.

**7-3( روش ارسال اطالعات صورتحساب الکترونیکی توسط شرکت معتمد با کلید مودی چگونه است؟**

در این روش، مودی نسبت به امضا صورتحساب الکترونیکی با استفاده از کلید خصوصی خود و صدور صورتحساب الکترونیکی اقدام مینماید. مسئولیت صدور صورتحساب الکترونیکی با مودی و مسئولیت ارسال اطالعات صورتحساب الکترونیکی به سامانه مودیان با شرکت معتمد ارائهکننده خدمات مالیاتی میباشد.

**7-4( روش ارسال اطالعات صورتحساب الکترونیکی توسط شرکت معتمد با کلید شرکت معتمد چگونه است؟**

در این روش شرکت معتمد اطالعات صورتحساب الکترونیکی مودی را دریافت و با استفاده از کلید خصوصی و زیرساختهای خود اقدام به صدور و ارسال صورتحساب الکترونیکی مینماید. مسئولیت صدور و ارسال صورتحساب الکترونیکی با شرکت معتمد ارائهکننده خدمات مالیاتی خواهد بود.

**7-5( روش ارسال اطالعات صورتحساب الکترونیکی توسط سامانههای دولتی چگونه است؟** در این روش، میبایست مودی در کارپوشه خود ارسال اطالعات به سامانه مودیان توسط سامانههای دولتی را انتخاب نماید. در این صورت، امکان ارسال اطالعات از سامانههای دولتی امکانپذیر خواهد شد. مسئولیت صدور و ارسال صورتحساب الکترونیکی با مودی است.

لات متداول قانون مامانه <sup>ب</sup>ای فروستگ<sub>ان</sub>ی و سامانه مودمان ا ا و س

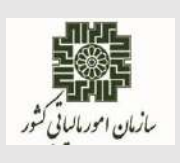

**آبانماه 1402**

**7-6( نحوه ارسال صورتحساب الکترونیکی توسط سامانههای دولتی چگونه است؟** ارسال صورتحساب الکترونیکی از طریق سامانههای جامع تجارت، تدارکات دولت و ثامن، در صورت انتخاب و اعالم مودی امکانپذیر میباشد. لیکن صورتحسابهای ارسالی میبایست مطابق اسناد موجود به نشانی ir.intamedia و استانداردهای الزامی قانون پایانههای فروشگاهی و سامانه مودیان بوده و مسئولیت ارسال آن به سامانه مودیان به عهده مودی خواهد بود.

<span id="page-16-0"></span>**8(شرکتهای معتمد ارائهکننده خدمات مالیاتی:**

**8-1( منظور از شرکتهای معتمد ارائهکننده خدمات مالیاتی چیست؟** اشخاص حقوقی دارای پروانه هستند که حسب ضوابط و دستورالعملهای ابالغی سازمان، نسبت به ارائه مشاوره وآموزشهای الزم به مودیان، نصب و پشتیبانی تجهیزات مورد نیاز برای ارائه خدمات مالیاتی از قبیل خدمات مربوط به صدور صورتحساب الکترونیکی و سایر امور غیرحاکمیتی (به تشخیص سازمان) با سازمان همکاری می کنند.

**8-2( انواع شرکتهای معتمد ارائهکننده خدمات مالیاتی چیست؟**

**نوع اول**: مجوز فعالیتهای مرتبط با حوزه صدور، جمعآوری، نگهداری و ارسال صورتحساب الکترونیکی به سازمان امور مالیاتی کشور و نظارت بر عملکرد مودیان در این حوزه میباشد. شرکتهای دارنده این مجوز قادر به ارائه خدمات نامبرده به خود نیز میباشند؛

**نوع دوم:** مجوز فعالیتهای مرتبط با حوزه آموزش به مودیان مالیاتی و احراز تسلط آنها به حقوق و تکالیف خود در ارتباط با قانون پایانههای فروشگاهی و سامانه مودیان و سایر قوانین مالیاتی مرتبط با مودی میباشد؛

**نوع سوم:** مجوز فعالیتهای مرتبط با حوزه خدمات مشاورهو حسابداری مالیاتی مانند مشاوره فنی و غیرمالیاتی، مشاوره مالیاتی، کمک به تنظیم اظهارنامههای مالیاتی، تهیه و نگهداری دفاتر و سایر موارد غیرحاکمیتی به تشخیص سازمان امور مالیاتی کشور در این حوزه میباشد.

لات متداول قانون مامانه <sup>ب</sup>ای فروستگ<sub>ان</sub>ی و سامانه مودمان ا ا و س

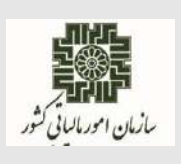

**آبانماه 1402**

**8-3( در صورت تمایل به استفاده از شرکتهای معتمد ارائهکننده خدمات و عدم ارسال صورتحساب الکترونیکی توسط شرکتهای مذکور تکلیف چیست؟** در صورت عدم تمایل به ارسال مستقیم، شرایط الزم برای ارسال صورتحسابهای الکترونیکی صادره از طریق شرکتهای معتمد فراهم شده است. عملکرد شرکتهای معتمد تحت نظارت مرکز تنظیم مقررات میباشد و در صورت عدم همکاری شرکتهای معتمد اقدامات الزم انجام میپذیرد.

**8-4( نرخ کارمزد و تعرفه شرکتهای معتمد ارائهکننده خدمات مالیاتی چگونه تعیین میگردد؟** طبق بند (ج) تبصره (۶) قانون بودجه سال ۱۴۰۲ کل کشور: نرخ کارمزد و تعرفه شرکتهای معتمد ارائه دهنده خدمات مالیاتی توسط شورای اقتصاد تعیین میشود. معادل یک در هزار مالیات و عوارض ارزش افزوده وصولی از طریق سامانه مؤدیان به ردیف درآمدی شماره 110519 واریز میشود تا صرفاً برای پرداخت کارمزد و تعرفه یادشده شرکتهای معتمد ارائه دهنده خدمات مالیاتی برای ارائه خدمات مورد درخواست سازمان امور مالیاتی کشور هزینه شود و مازاد آن با رعایت مهلت مقرر در مواد )63( و )64( قانون محاسبات عمومی مسترد میشود.

لات متداول قانون مامانه <sup>ب</sup>ای فروستگ<sub>ان</sub>ی و سامانه مودمان ا ا و س

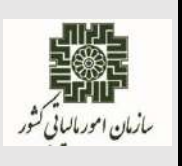

**آبانماه 1402**

#### **8-5( فهرست شرکتهای معتمد ارائه کننده خدمات مالیاتی و نوع خدمات آنها چیست؟**

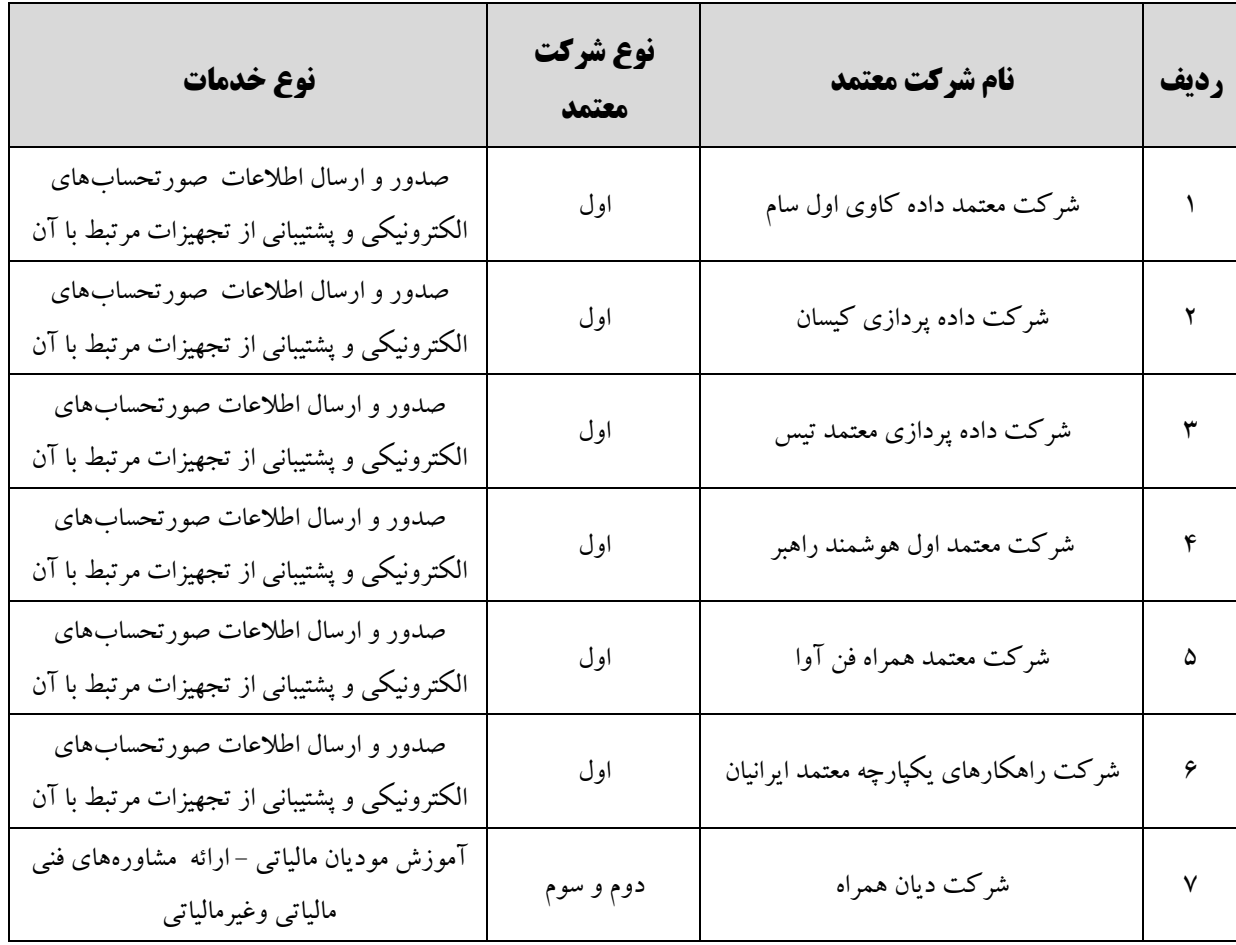

<span id="page-19-0"></span>لات متداول قانون مامانه <sup>ب</sup>ای فروستگ<sub>ان</sub>ی و سامانه مودمان ا ا و س

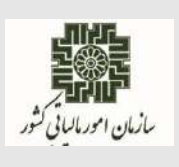

**آبانماه 1402**

**9(صدور و ثبت صورتحساب الکترونیکی: 9-1( برای صدور و ثبت صورتحساب الکترونیکی چه اقداماتی باید انجام شود؟** ثبت نام در نظام مالیاتی به نشانی ir.gov.tax.register؛ ثبت نام (اشخاص حقیقی فاقد ثبت نام) از طریق درگاه ملی خدمات الکترونیک سازمان امور مالیاتی کشور به ؛my.tax.gov.ir نشانی اخذ گواهی الکترونیکی مناسب از مراکز صدور گواهی الکترونیکی میانی فعال که فهرست و مشخصات آنها در سایت مرکز دولتی صدور گواهی الکترونیکی ریشه به نشانی ir.gov.rca قابل مشاهده است. دریافت شناسه یکتای حافظه مالیاتی: ورود به کارپوشه اختصاصی از طریق نشانی ir.gov.tax.tp یا نشانی ir.gov.tax.my؛ انتخاب پرونده مالیاتی؛ انتخاب بخش عضویت، تکمیل اطالعات و دریافت شناسهیکتای حافظه مالیاتی در کارپوشه. استفاده ازپایانه فروشگاهی مطابق استانداردهای اعالمی توسط سازمان امور مالیاتی کشور بارگذاری شده در درگاه سازمان امور مالیاتی کشور؛ صدور صورتحساب الکترونیکی از طریق پایانه فروشگاهی؛ ثبت صورتحساب الکترونیکی در سامانه مودیان. سند ویژگیها و مشخصات فنی پایانههای فروشگاهی-حافظه مالیاتی و پیوستهای آن در درگاه سازمان امور مالیاتی کشور به نشانی ir.intamedia در بخش پایانههای فروشگاهی وسامانه مودیان، گزینه آییننامهها و دستورالعملها و نرمافزارهای مرتبط قابل بهرهبرداری میباشد. **9-2( فرجه زمانی برای صدور و ارسال صورتحساب الکترونیکی به سامانه مودیان چه قدر است؟** فاصله زمانی تاریخ و زمان صدور صورتحساب با ارسال آن به سامانه مودیان حداکثر یک هفته میباشد. جزییات آن در سند "دستورالعمل صدور صورتحساب الکترونیکی" در درگاه سازمان امور مالیاتی کشور به نشانی ir.intamedia در بخش پایانه های فروشگاهی و سامانه مودیان، گزینه آییننامهها و دستورالعملها و نرمافزارهای مرتبط قابل بهرهبرداری میباشد.

لات متداول قانون مامانه <sup>ب</sup>ای فروستگ<sub>ان</sub>ی و سامانه مودمان ا ا و س

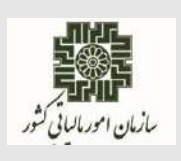

**آبانماه 1402**

**9-3( آیا امکان ارسال صورتحسابهای الکترونیکی به صورت کلی و یکجا وجود دارد؟** بله. ارسال صورتحسابهای الکترونیکی در قالب بستههای حداکثر 100 تایی امکانپذیر میباشد.

**9-4( قاعده محاسبه اقالم اعشاری صورتحساب الکترونیکی به چه صورت است؟** محاسبات کلیه اقالم اعشاری صورتحساب الکترونیکی باید به روش قطع کردن مطابق با سند دستورالعمل صدور صورتحساب الکترونیکی انجام گردد. برای مثال برای صدور صورتحساب صادرات با فرض ۴۸۰ قلم کالا (am) به ارزش واحد )fee ).783334 2830791ریال، ارزش ریالی کاال )ssrv )برابر با )حاصلضرب am در fee ) 1358780056 ریال خواهد شد. با فرض نرخ برابری ارز با ریال )exr )399000 ریال، ارزش ارزی کاال )sscv ) برابر با )حاصل تقسیم ssrv بر exr )4637 . 3405 واحد ارز خواهد شد.

جزییات آن در سند "دستورالعمل صدور صورتحساب الکترونیکی" در درگاه سازمان امور مالیاتی کشور به نشانی ir.intamedia در بخش پایانههای فروشگاهی و سامانه مودیان، گزینه آییننامهها و دستورالعملها و نرمافزارهای مرتبط قابل بهرهبرداری میباشد.

**9-5(کدام صورتحساب الکترونیکی از نظر سازمان امور مالیاتی کشور معتبر محسوب میشود؟** صورتحساب الکترونیکی دارای شماره منحصر به فرد مالیاتی که مطابق قواعد سازمان امور مالیاتی کشور صادر وبه سامانه مودیان با موفقیت ارسال گردیده باشد، معتبر خواهد بود. جزییات آن در سند "دستورالعمل صدور صورتحساب الکترونیکی" در درگاه سازمان امور مالیاتی کشور به نشانی ir.intamedia در بخش پایانههای فروشگاهی و سامانه مودیان، گزینه آییننامهها و دستورالعملها و نرمافزارهای مرتبط قابل بهرهبرداری میباشد. **9-6( درخصوص واردات کاال، صدور صورتحساب الکترونیکی توسط چهکسی و چگونه انجام میشود؟**

اطلاعات مربوط به واردات کالا، از طریق درگاه گمرک جمهوری اسلامی ایران به سامانه مودیان ارسال و در کارپوشه بخش واردات مربوط به واردکننده درج میگردد.

**9-7( طریقه اعتبارسنجی** (**اطالعات طرف دوم**) **در صورتحساب الکترونیکی نوع دوم چگونه است؟**

در صورتحساب الکترونیکی نوع دوم، اطالعات خریدار از فیلدهای **اختیاری** میباشد؛ لذا الزامی به ثبت آن وجود ندارد؛ لیکن در صورت ثبت آن در سامانه مودیان میبایست قواعد فیلدها از لحاظ

لات متداول قانون مامانه <sup>ب</sup>ای فروستگ<sub>ان</sub>ی و سامانه مودمان ا ا و س

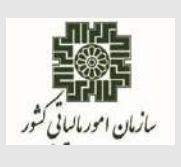

**آبانماه 1402**

اعتبار دادهای و الگوریتمی مطابق با سند "دستورالعمل صدور صورتحساب الکترونیکی" رعایت گردد و در صورت نامعتبر بودن اعتبار دادهای، منجربه رد صورتحساب الکترونیکی میگردد.

<span id="page-21-0"></span>**10(سواالت فنی صورتحساب الکترونیکی:**

**10-1( مدت زمان اعتبار توکن چند ساعت است؟** 4 ساعت از زمان دریافت توکن. **10-2( نحوه رمزگذاری صورتحساب الکترونیکی به چه صورت است؟** تولید کلید متقارن و IV توسط پایانه فروشگاهی؛ رمزگذاری صورتحساب الکترونیکی با کلید متقارن و IV تولید شده؛ رمزگذاری کلید متقارن مورد استفاده با کلید عمومی سازمان امور مالیاتی کشور. جزییات آن در سند "دستورالعمل فنی نحوه اتصال به سامانه مودیان" در درگاه سازمان امور مالیاتی کشور به نشانی ir.intamedia در بخش پایانههای فروشگاهی وسامانه مودیان، گزینه آییننامهها و دستورالعملها و نرمافزارهای مرتبط قابل بهرهبرداری میباشد. هرگونه تغییر در روش رمزگذاری، در سند فوقالذکر درج خواهد شد، لذا ضروری است از آخرین نسخه سند برای رمزگذاری صورتحساب الکترونیکی استفاده شود.

**10-3( نحوه دسترسی به کلید عمومی سازمان به چه صورت است؟**

با فراخوانی متد GetServerInformation کلید عمومی و شناسه کلید عمومی سازمان در اختیار ارسالکننده صورتحساب الکترونیکی قرار میگیرد. جزییات آن در سند "دستورالعمل فنی نحوه اتصال به سامانه مودیان" در درگاه سازمان امور مالیاتی کشور به نشانی ir.intamediaدر بخش پایانههای فروشگاهی وسامانه مودیان،گزینه آییننامهها و دستورالعملها و نرمافزارهای مرتبط قابل بهرهبرداری میباشد.

**10-4( در صورت انتخاب صدور و ارسال صورتحساب الکترونیکی توسط شرکت معتمد/سامانههای دولتی با کلید شرکت معتمد/سامانههای دولتی" ثبت کلید عمومی چگونه است؟**

در فرآیند دریافت شناسه یکتا، در صورتی که مؤدی نوع ارسال صورتحساب الکترونیکی خود را "توسط شرکت

لات متداول قانون مامانه <sup>ب</sup>ای فروستگ<sub>ان</sub>ی و سامانه مودمان ا ا و س

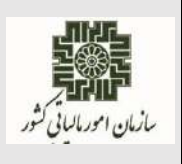

**آبانماه 1402**

معتمد/ سامانههای دولتی با کلید شرکت معتمد/سامانههای دولتی" انتخاب نماید، نیازی به ثبت کلید عمومی توسط مؤدی نیست. **10-5( دریافت پیام خطای »مقدار فیلد مبلغ پرداختی نقدی از لحاظ قواعد محاسباتی و منطقی معتبر نمی باشد و صورتحساب معتبر نیست « به چه معنی است و مقدار مبلغ پرداختی نقدی چگونه محاسبه می شود؟** به معنی این است که فیلد مبلغ پرداختی نقدی (فیلد cap) اشتباه محاسبه شده است. معمولا دلیل اصلی این اشتباه کم نکردن مقادیر مالیات از مجموع صورتحساب میباشد. insp: مبلغ نسیه tvam: مجموع مالیات بر ارزش افزوده todam: مجموع سایر مالیات، عوارض و وجوه قانونی tbill: مجموع صورتحساب cap = tbill – todam – tvam - insp **10-6( دریافت پیام خطای » مقدار فیلد مبلغ نسیه از لحاظ قواعد محاسباتی و منطقی معتبر نمی باشد و صورتحساب معتبر نیست « به چه معنی است و مقدار مبلغ نسیه چگونه محاسبه می شود؟** به معنی این است که فیلد مبلغ نسیه (فیلد insp) اشتباه محاسبه شده است. معمولا دلیل اصلی این اشتباه کم نکردن مقادیر مالیات از مجموع صورتحساب میباشد. cap: مبلغ پرداختی نقدی tvam: مجموع مالیات بر ارزش افزوده todam: مجموع سایر مالیات، عوارض و وجوه قانونی tbill: مجموع صورتحساب

insp = tbill – todam – tvam – cap

لات متداول قانون مامانه <sup>ب</sup>ای فروستگ<sub>ان</sub>ی و سامانه مودمان ا ا و س

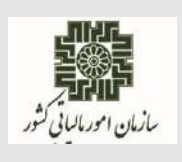

**آبانماه 1402**

**10-7( دریافت پیام خطای »مقدار فیلد شماره منحصر به فرد مالیاتی منطبق با اطالعات سامانه نمیباشد و صورتحساب معتبر نیست « به چه معنی است؟**

به این معنی است که در تولید فیلد شماره منحصر به فرد مالیاتی (فیلد taxid) اشتباه صورت گرفته است. این فیلد شناسه ای 22 کاراکتری است که از 4 بخش شناسه یکتای حافظه مالیاتی، تاریخ ثبت صورتحساب در حافظه مالیاتی، سریال داخلی صورتحساب حافظه مالیاتی، و رقم کنترلی به ترتیب با طول ثابت ۶، ۵، ۱۰ و ۱ رقم تشکیل شده است. معموال دلیل وقوع این پیام خطا عدم همخوانی تاریخ ثبت صورتحساب در حافظه مالیاتی با فیلد تاریخ و زمان صدور صورتحساب )فیلد indatim)، و یا تکراری بودن سریال داخلی صورتحساب حافظه مالیاتی مبی باشد.

جزییات آن در اسناد "قالب شناسه یکتا حافظه مالیاتی و شماره منحصر به فرد مالیاتی" و "دستورالعمل صدور صورتحساب الکترونیکی" در درگاه سازمان امور مالیاتی کشور به نشانی ir.intamedia در بخش پایانههای فروشگاهی و سامانه مودیان، گزینه آییننامهها و دستورالعملها و نرمافزارهای مرتبط قابل بهرهبرداری میباشد. **10-8( دریافت پیام خطای »امضای صورتحساب الکترونیکی صحیح نمیباشد« به چه معنی است؟**

این خطا در دوحالت زیر امکان دارد رخ دهد:

کلید خصوصی استفاده شده برای تولید امضای دیجیتال روی صورتحساب الکترونیکی، با کلید عمومی بارگذاری شده در کارپوشه، مطابقت نداشته باشد.

برای صدور و ارسال صورتحساب الکترونیکی به سامانه مودیان، از الگوریتمها و پارامترهای مناسب مطابق سند "دستورالعمل فنی نحوه اتصال به سامانه مودیان" که در درگاه سازمان امور مالیاتی کشور به نشانی ir.intamediaدر بخش پایانههای فروشگاهی و سامانه مودیان، گزینه آییننامهها ودستورالعملها و نرمافزارهای مرتبط، بارگذاری شده، استفاده نشده باشد.

لات متداول قانون مامانه <sup>ب</sup>ای فروستگ<sub>ان</sub>ی و سامانه مودمان ا ا و س

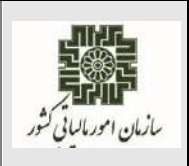

**آبانماه 1402**

#### <span id="page-24-0"></span>**11(کارپوشه:**

#### **11-1( نقش کاربر فرعی در کارپوشه مودیان چیست؟**

مؤدیان حقوقی(مدیرعامل/مدیر تصفیه) و مؤدیان حقیقی(انفرادی، نماینده اصلی پروندههای مشارکتی) می توانند افرادی را در درگاه ملی خدمات الکترونیک سازمان امور مالیاتی کشور به آدرس my.tax.gov.ir با کد ملی خود ثبت نام نمایند و به عنوان کاربر فرعی برای ورود به کارپوشه مربوطه تعریف و برای آنها سطح دسترسی تعیین نمایند. کاربر فرعی با ورود به کارپوشه میتواند لیست پرونده/پروندههای مالیاتی تخصیص داده شده به خود را مشاهده و با انتخاب هر پرونده وارد کارپوشه آن شده و بر اساس سطح دسترسی تعریف شده اقدامات الزمرا انجام دهد. جزییات آن در سند "راهنمای پایانه فروشگاهی و سامانه مؤدیان در بخش کارپوشه و عضویت در سامانه مودیان" در درگاه سازمان امور مالیاتی کشور به نشانی ir.intamediaدر بخش پایانه های فروشگاهی وسامانه مودیان، گزینه آییننامهها و دستورالعملها و نرمافزارهای مرتبط قابل بهرهبرداری میباشد.

**11-2( آیا امکان تایید یا رد صورتحساب الکترونیکی وجود دارد؟**

بله. در صورتی که خریدار مصرف کننده نهایی نبوده و عضو سامانه مودیان باشد، امکان تایید یا رد صورتحساب الکترونیکی پس از درج صورتحساب به صورت خودکار درکارپوشه خریدار، حداکثر تا30 روز وجود دارد. درصورت عدم واکنش خریدار تا موعد مقرر، صورتحساب الکترونیکی به صورت سیستمی تایید میگردد.

**11-3( آیا تایید صورتحساب الکترونیکی به صورت کلی و گروهی امکانپذیر است؟** بله. با انتخاب یک یا چند صورتحساب الکترونیکی در کارپوشه، امکان تایید یا رد کلی و گروهی وجود دارد. **11-4( مودیان دارای پرونده که ثبتنام الکترونیکی دارند، چگونه به کارپوشه خود وارد میشوند؟**

؛my.tax.gov.ir نشانی یا tp.tax.gov.ir نشانی طریق از ورود

وارد نمودن نام کاربری و رمز عبور و انجام عملیات احراز هویت.

**11-5( آیا امکان غیرفعالسازی پرونده مالیاتی درکارپوشه وجود دارد؟**

امکان غیر فعالسازی پرونده مالیاتی برای مودیان، به صورت سیستمی از طریق درگاه ملی خدمات الکترونیک سازمان امور مالیاتی کشور به نشانی ir.gov.tax.my دربخش "پروندههای درآمد" و با انتخاب گزینه"جزییات"ایجاد گردیده است. لذا مودیان درصورت عدم فعالیت میتوانند از طریق آدرس مذکور غیرفعالسازی پرونده مربوطه را انجام دهند.

لات متداول قانون مامانه <sup>ب</sup>ای فروستگ<sub>ان</sub>ی و سامانه مودمان ا ا و س

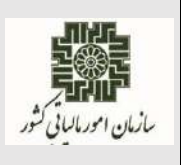

**آبانماه 1402**

**11-6( چند وضعیت برای صورتحسابها در کارپوشه وجود داد؟**  بطور کلی صورتحسابهای خرید دارای وضعیت های زیر میباشند:

- **در انتظار واکنش:** در صورتی که مؤدی به صورتحساب واکنش نشان نداده باشد و 30 روز از زمان درج صورتحساب در کارپوشه نگذشته باشد.
	- **تایید شده:** در صورتی که مؤدی صورتحساب را تایید کرده باشد.
	- **رد شده:** در صورتی که مؤدی صورتحساب را در فرجه زمانی قانونی رد کرده باشد.
- **تایید سیستمی:** در صورتی که مؤدی به صورتحساب واکنش نشان نداده باشد پس از گذشت 30 روز از زمان درج صورتحساب در کارپوشه، صورتحساب تایید سیستمی میگردد.
- **عدم نیاز به واکنش:** صورتحسابهایی که برای مصرف کننده نهایی صادر می شود.)نوع2 و نوع3(
- **عدم امکان واکنش:** صورتحسابهایی که در زمان صدور، وضعیت کارپوشه خریدار آنها غیرمجاز(موقت یا دائم) باشد و ۳۰ روز از تاریخ صدور آنها گذشته باشد.
- **ابطال شده:** در صورت صدور صورتحساب الکترونیکی ارجاعی، مرجع همان صورتحساب ابطال شده تلقی میگردد.

## **11-7( در چه صورت کارپوشه در وضعیت )غیر مجاز موقت( قرار میگیرد و شناسه حافظه مالیاتی غیر فعال میشود؟**

با ثبت درخواست ویرایش در سامانه ثبت نام الکترونیکی سازمان امور مالیاتی کشور توسط مؤدی، پرونده مالیاتی مؤدی از مرحله نهایی و تایید شده (گام ۴) خارج و وارد مرحله ویرایش و عدم تایید اطلاعات (گام ۳) شده در نتیجه کارپوشه مؤدی تغییر وضعیت داده و از فعال به غیر مجاز موقت تغییر مینماید. همچنین تمامی شناسه یکتاهای حافظه مالیاتی غیرفعال و امکان دریافت و بارگذاری صورتحساب فروش در سامانه مؤدیان برای کارپوشه آن پرونده وجود نخواهد داشت.

**11-8( فعالسازی مجدد کارپوشه و شناسه یکتای حافظه مالیاتی چگونه است؟**

با تکمیل و تأیید نهایی اطالعات ویرایش شدهدر سامانه ثبت نام الکترونیکی، پرونده مالیاتی مربوطه در کارپوشه سامانه مؤدیان فعال شده و مؤدی میتواند با ورود به کارپوشه مجدداً شناسه یکتای حافظه مالیاتی درخواست و دریافت نماید. الزم به ذکر است با درخواست شناسه یکتای حافظه مالیاتی توسط مؤدی، شناسه حافظه مالیاتی

لات متداول قانون مامانه <sup>ب</sup>ای فروستگ<sub>ان</sub>ی و سامانه مودمان ا ا و س

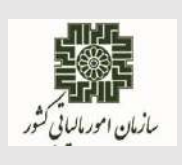

**آبانماه 1402**

غیر فعال قبلی مجدداً فعال خواهد شد.

**11-9( با رد صورتحساب الکترونیکی توسط خریدار، وضعیت صورتحساب فروشنده چگونه خواهد بود؟**

با رد صورتحساب الکترونیکی توسط خریدار، صورتحساب برای فروشنده باطل شده محسوب نمیشود و فروشنده می تواند در صورت نیاز با شماره مالیاتی صورتحساب مرجع (صورتحساب رد شده)، صورتحساب ارجاعی(صورتحساب اصلاحی / ابطالی و یا برگشت از فروش) صادر نماید.

**11-10( دکمه نمایش ستونها در بخش صورتحساب خرید /فروش به چه منظوری تعبیه شده است؟**

جهت "سفارشیسازی" ستونهای مورد نیاز در نمایش صورتحساب میباشد.

**11-11( آیا امکان دریافت صورتحسابها در قالب فایل اکسل وجود دارد ؟**

بله، از طریق گزینه "دریافت صورتحسابها" امکان دریافت صورتحسابها در قالب فایل اکسل وجود دارد.

**11-12( امکان دریافت صورتحسابها در قالب فایل** pdf **و فرمت صورتحساب جهت دریافت و چاپ وجود دارد؟**

بله، در جزئیات صورتحساب با کلیک بر روی آیکون PDF، صورتحساب الکترونیکی به صورت فایل PDF قابل دریافت و چاپ میباشد.

> **11-13( چند روش برای جستجوی صورتحساب الکترونیکی وجود دارد؟** با سه روش میتوان صورتحساب الکترونیکی را جستجو کرد:

**جستجوی عادی :** اطالعات صورتحسابهای خرید بر اساس نقش مؤدی و یا الگوی صورتحساب قابل جستجو میباشد.

**جستجوی پیشرفته :** با انتخاب نقش مودی و الگوی صورتحساب آیتمهای مختلفی از قبیل شماره مالیاتی، کد شعبه، شماره اقتصادی فروشنده وغیره جهت جستجو اطالعات صورتحسابهای خرید در اختیار کاربر قرار میگیرد.

همچنین در هر جستجو امکان فیلتر کردن صورتحسابهای خرید نیازمند اقدام، با انتخاب گزینه" فقط موارد نیازمند اقدام" نمایش داده میشوند.

لات متداول قانون مامانه <sup>ب</sup>ای فروستگ<sub>ان</sub>ی و سامانه مودمان ا ا و س

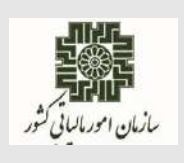

**آبانماه 1402**

**اقدام سریع:** مودی میتواند با استفاده از شماره مالیاتی، صورتحساب مورد نظر خود را در بخش "مدیریت صورتحساب" جستجو نماید.

**11-14( چگونه صورتحساب مرجع یک صورتحساب را مشاهده نماییم؟**

در جزئیات صورتحساب با کلیک بر روی دکمه "صورتحساب مرجع" میتوان صورتحساب مرجع را مشاهده نمود.

**11-15( چگونه صورتحساب ارجاعی یک صورتحساب را مشاهده نماییم؟** در صورت مشاهده جزئیات صورتحساب مرجع و انتخاب گزینه "صورتحساب ارجاعی" امکان مشاهده صورتحسابهای ارجاعی برای آن صورتحساب مرجع وجود دارد.

**11-16( آیا امکان انتقال صورتحساب الکترونیکی بین شعبات یک پرونده وجود دارد؟** بله. در" فهرست صورتحسابها" و یا در "جزئیات صورتحساب" با کلیک بر روی گزینه انتقال صورتحساب، شعبات پرونده نمایش داده میشود و با انتخاب شعبه مورد نظر صورتحساب به شعبه مورد نظر انتقال مییابد.

**11-17( آیا امکان انتقال صورتحسابهای خرید به شعبه توسط خریدار وجود دارد؟** بله. در بخش "جزئیات صورتحساب" با انتخاب گزینه" انتقال"، امکان انتقال صورتحساب به شعبه دیگر مربوط به آن پرونده وجود دارد. پس از انتخاب گزینه انتقال، شعبات مربوط به آن پرونده در فرم "جهت انتخاب و انتقال"صورتحساب به آن شعبه نمایش داده میشود. مودی میتواند شعبه مورد نظر را انتخاب وتایید نماید تا صورتحساب به شعبه مورد نظر منتقل شود و با فیلتر شناسه شعبه امکان مشاهده و دریافت گزارش صورتحسابهای شعبه تعیین شده امکان پذیر است.

**11-18( گزینه" نمایش صورتحساب صحیح" در کارپوشه نمایانگر چیست ؟** با کلیک بر روی این گزینه، اطلاعات صحیح صورتحساب نمایش داده میشود. محاسبات در سامانه مؤدیان بر اساس اطالعات اصالح شده محاسبه میگردد.

**11-19( گزینه "عملیات حق العملکاری" درکارپوشه نمایانگر چیست؟**

برای انتقال صورتحساب الکترونیکی ثبت شده در سامانه مودیان برای آمر )خرید و یا فروش(، در بخش جزئیات صورتحساب قسمت اقالم کاال، قلم کاالهای حق العملکاری را انتخاب و بر روی گزینه «عملیات حقالعمل کاری» کلیک می کنیم، شماره قراردادهای حق العمل کاری ثبت و نمایش داده شده را انتخاب نموده

لات متداول قانون مامانه <sup>ب</sup>ای فروستگ<sub>ان</sub>ی و سامانه مودمان ا ا و س

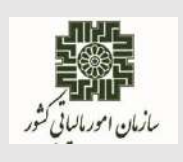

**آبانماه 1402**

و گزینه تائید را انتخاب مینماییم. پس از پایان مراحل گفته شده یک صورتحساب مجازی برای آمر ایجاد و ارسال می گردد و در اطلاعات صورتحساب نقش مودی از (عادی به حق العملکاری) تغییر می کند. لازم به ذکر است به منظور حقالعملکاری خرید ضروری است که خریدار قبل از انجام عملیات حق العملکاری نسبت به تایید صورتحساب الکترونیکی اقدام نماید.

**11-20( گزینه "ثبت اطالعیه پرداخت نسیه" در کارپوشه نمایانگر چیست؟**

مودی)**خریدار**( برای ثبت پرداختهای انجام شده در خصوص صورتحسابهای الکترونیکی نوع اول که روش تسویه آن( نسیه و یا نقد/نسیه) باشد، می تواند در جزئیات صورتحساب در قسمت جدول پرداخت بر روی گزینه "ثبت اطالعیه پرداخت نسیه" کلیک نموده و اطالعات پرداختهای انجام شده را ثبت نماید. پس از ثبت اطالعات پرداخت توسط خریدار، اطلاعات پرداخت خرید برای فروشنده جهت اقدام لازم (تایید و یا رد) نمایش داده میشود. با تایید اطالعات پرداخت توسط فروشنده وضعیت اطالعات پرداخت نسیه توسط خریدار در جزئیات صورتحساب "تایید شده" نمایش داده میشود. همچنین در صورتیکه اطالعیه پرداخت ثبت شده در وضعیت »در انتظار واکنش»، «رد» و یا «عدم امکان واکنش» باشد، خریدار میتواند نسبت به «ابطال» اطلاعیه پرداخت اقدام نماید.

# **11-21( گزینه "ثبت پرداخت جدید" در کارپوشه نمایانگر چیست؟**

مودی(**فروشنده**) برای ثبت پرداختهای انجام شده در خصوص صورتحسابهای الکترونیکی نوع اول که روش تسویه آن( نسیه و یا نقد/نسیه) باشد، می تواند در جزئیات صورتحساب در قسمت جدول پرداخت بر روی گزینه "ثبت پرداخت جدید" کلیک نموده و اطلاعات پرداختهای انجام شده را ثبت نماید. پس از ثبت پرداخت توسط فروشنده، اطلاعات پرداخت برای خریدار جهت اقدام لازم (تایید و یا رد) نمایش داده میشود. همچنین در صورتیکه پرداخت ثبت شده در وضعیت «در انتظار واکنش»، «رد» و یا «عدم امکان واکنش» باشد، فروشنده میتواند نسبت به »ابطال« پرداخت اقدام نماید.

# **11-22( آیکون نارنجی در فهرست صورتحسابهای خرید/فروش در ستون جزئیات بیانگر چه چیزی است ؟**

بیانگر اقداماتی است که هر یک از طرفین معامله انجام میدهند و نیازمند واکنش طرف دوم صورتحساب میباشد. این اقدامات عبارتند از: ثبت پرداخت، ثبت اطالعیه پرداخت و انتقال حق العملکاری.

لات متداول قانون مامانه <sup>ب</sup>ای فروستگ<sub>ان</sub>ی و سامانه مودمان ا ا و س

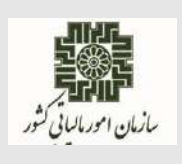

**آبانماه 1402**

**11-23( در صورت تایید سیستمی صورتحساب الکترونیکی آیا اعتبار مالیاتی برای خریدار لحاظ میگردد؟**

بله . در صورت استفاده از صورتحساب الکترونیکی نوع اول با الگوی مربوطه و تایید صورتحساب الکترونیکی در کارپوشه ظرف مهلت مقرر 30 روزه و یا تایید سیستمی، با رعایت سقف حدمجاز فروش فروشنده در هنگام صدور صورتحساب و نسبت به میزان مبلغ پرداختی ثبت شده در کارپوشه، اعتبار مالیاتی برای خریدار لحاظ میگردد.

**11-24( آیا بعد از تایید سیستمی در کارپوشه، خریدار امکان رد صورتحساب را دارد؟** خیر. در صورت ثبت صورتحساب الکترونیکی در سامانه مودیان و در صورت عدم واکنش در مهلت مقرر 30 روزه، صورتحساب تایید سیستمی شده و در این صورت امکان رد صورتحساب توسط خریدار وجود ندارد. لیکن خریدار میتواند در صورت نیاز از فروشنده درخواست نماید تا نسبت به اصالح/ابطال صورتحساب الکترونیکی اقدام نماید.

**11-25( چرا پس از صدور صورتحساب الکترونیکی و ثبت در سامانه مودیان، صورتحساب درکارپوشه فروشنده و خریدار قابل رویت نیست؟ دلیل عدم بارگذاری صورتحساب الکترونیکی در سامانه مودیان چیست؟**

گرفتن کد مرجع یا به طور دقیق number reference دلیل بر صحیح بودن صورتحساب الکترونیکی و درج آن در کارپوشه برای فروشنده و خریدار نیست. مودی پس از صدور صورتحساب الکترونیکی و ثبت در سامانه مودیان میبایست number reference و یا uid صورتحساب الکترونیکی ارسالی را استعالم بگیرد. پاسخ استعلام می تواند دارای سه وضعیت (success/failed) ویا ( pending ) باشد.

- Success به معنای درج صورتحساب الکترونیکی در کارپوشه است.
- Pending به معنای اینکه صورتحساب الکترونیکی در حال بررسی است.
- صورتحساب دارای وضعیت failed یعنی قواعد مربوط به صدور و ثبت صورتحساب الکترونیکی را رعایت نکرده است. در صورت failed شدن صورتحساب در فیلد data پاسخ استعالم، شرح خطاها بازگردانده میشود. در این صورت مودی میبایست پس از رفع خطاهای موجود، مجددا نسبت به ثبت صورتحساب الکترونیکی در سامانه مودیان اقدام نماید.

لات متداول قانون مامانه <sup>ب</sup>ای فروستگ<sub>ان</sub>ی و سامانه مودمان ا ا و س

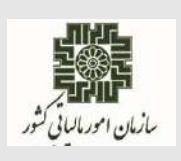

**آبانماه 1402**

**11-26( راهحل برخورد با صورتحساب الکترونیکی تکراری در کارپوشه چیست؟** برخی از صورتحسابهایی که برای ثبت به سامانه مودیان ارسال شده، به دالیل مختلف در وضعیت pending قرار میگیرد و مودیان/شرکت معتمد ارائه کننده خدمات مالیاتی در این وضعیت مجددا نسبت به ثبت صورتحساب الکترونیکی مذکور با شماره منحصر به فردمالیاتی جدید در سامانه مودیان اقدام مینمایند. با عنایت به اینکه شماره منحصر به فرد مالیاتی درج شده در این صورتحسابها متفاوت میباشد؛ لذا از نظر سامانه مودیان صورتحساب جدید بوده و در کارپوشه درج میگردد. در صورت بروز چنین حالتی صادرکننده صورتحساب میبایست جهت حذف صورتحسابهای تکراری، نسبت به صدور صورتحساب الکترونیکی ابطالی اقدام نماید.

<span id="page-30-0"></span>**12(قوانین مرتبط با قانون پایانههای فروشگاهی و سامانه مودیان:**

**12-1( مودیانی که کلیه تکالیف قانونی خود را انجام میدهند، آیا الزامی به ارسال اطالعات معامالت فصلی موضوع ماده 169 دارند؟**

وفق مقررات ماده )7( قانون پایانههای فروشگاهی و سامانه مودیان، صورتحساب های الکترونیکی ثبت شده در سامانه مودیان به منزله ثبت آنها در سامانه فهرست معامالت موضوع ماده )169( قانون مالیاتهای مستقیم است و فروشنده و خریدار تکلیف اضافی در این مورد نخواهند داشت.

**12-2( تکلیف پیشپرداختهای خریدکاال در صدور صورتحساب الکترونیکی چیست؟** در صورتحساب الکترونیکی نوع اول، مبالغ پیشپرداخت به عنوان مبلغ نقدی در صورتحساب الکترونیکی ثبت میشود.

**12-3( آیا در مورد فروشهای کاال/خدمت معاف از مالیات بر ارزش افزوده صورتحساب الکترونیکی صادر می گردد؟**

بله. میبایست برای هرگونه فروش کاال و یا ارائه خدمت، اعم از مشمول یا معاف، صدور و ارسال صورتحساب الکترونیکی به سامانه مودیان صورت گیرد.

**12-4( اگر پایانه فروشگاهی مودی به هر دلیلی با مشکل مواجه شود و امکان صدور صورتحساب الکترونیکی وجود نداشته باشد، چه روش جایگزینی وجود دارد؟**

مودی میبایست مراتب را تا پایان روز اداری بعد، از طریق کارپوشه خود در سامانه مودیان یا به هر طریق دیگریکه سازمان امور مالیاتی کشور اعالم نماید، حسب مورد به سازمان مذکور یا شرکتهای معتمد ارائهکننده خدمات مالیاتی اعالم نموده و تا زمان امکانپذیر شدن صدور صورتحساب الکترونیکی، مطابق دستورالعمل

صفحه **31** از **33**

لات متداول قانون مامانه <sup>ب</sup>ای فروستگ<sub>ان</sub>ی و سامانه مودمان ا ا و س

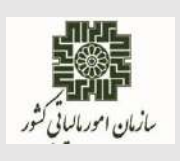

**آبانماه 1402**

موضوع ماده )12( قانون پایانههای فروشگاهی و سامانه مودیان، نسبت به ثبت و ارسال صورتحسابهای صادره به سازمان اقدام نماید.

**12-5( طریقه محاسبه مالیات بر ارزش افزوده صدور بلیط پروازهای خارجی توسط شرکتهای هواپیمایی ایرانی چگونه است؟**

مطابق بخشنامه شماره ۱/۱۴۰۱/۴۰۱/۶۰ مورخ ۱۴۰۱/۱۲/۲۸ و همچنین نص صریح ماده (۲) و جزء (۱۳) بند (ب) ماده )9( و همچنین مستفاد از ماده)11( قانون مالیات بر ارزش افزوده مصوب ،1400 ارائه خدمات حمل ونقل هوایی(اعم از بار و مسافر) در ایران یا از مبدا ایران (در پروازهای مستقیم) و به اولین مقصد در خارج از ایران (در پرواهای غیرمستقیم) با رعایت مقررات تبصره(۲) ماده(۵) قانون فوق از ماخذ کل کرایه دریافتی و یا کل کرایه دریافتی تا اولین مقصد مشمول مالیات وعوارض قانون مالیات بر ارزش افزوده مصوب 1400 می باشد.

## **12-6( در صورت ارسال و ثبت صورتحساب الکترونیکی توسط فروشنده و رد آن توسط خریدار، آثار مالیاتی مترتب بر اینگونه صورتحسابها چگونه است؟**

در صورتی که فروشنده صورتحساب الکترونیکی را در بازه زمانی قانونی و مطابق قواعد صدور صورتحساب الکترونیکی صادر نماید، لیکن خریدار صورتحساب الکترونیکی را رد نماید، مادامی که فروشنده نسبت به ابطال صورتحساب الکترونیکی اقدام ننماید، از لحاظ سیستمی به عنوان فروش تلقی میشود. الزم به ذکر است که از این بابت فروشنده مشمول جرایم عدم ارسال صورتحساب الکترونیکی نمیگردد و همچنین به خریدار هم اعتباری تعلق نخواهد گرفت.

**12-7( نحوه اجرای دستورالعمل استرداد درسامانه مودیان به چه شکل است؟** مودی از طریق مراجعه به سامانه مودیان در بخش کارپوشه، درخواست استرداد خود را ثبت مینماید.

## **12-8( آثار مالیاتی مترتب بر صورتحسابهایی که در دوره های بعدی اصالح میشوند، چگونه است ؟**

درصورت (اصلاح، ابطال/برگشت از فروش) صورتحساب الکترونیکی در دورههای آتی، آثار مالیاتی آن در دوره صدور صورتحساب ارجاعی لحاظ میگردد.

لات متداول قانون مامانه <sup>ب</sup>ای فروستگ<sub>ان</sub>ی و سامانه مودمان ا ا و س

<span id="page-32-0"></span>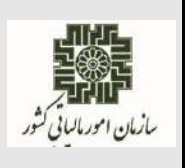

**آبانماه 1402**

**13(اسناد و دستورالعملها : 13-1( اسناد مربوط به صدور و ثبت صورتحساب الکترونیکی و نحوه اتصال به سامانه مودیان از چه طریق قابل دسترس است؟** تمامی اسناد در خصوص قانون پایانههای فروشگاهی و سامانه مودیان در درگاه سازمان امور مالیاتی کشور به نشانی ir.intamedia بخش پایانههای فروشگاهی و سامانه مودیان، گزینه آییننامهها و دستورالعملها و نرم افزارهای مرتبط، قابل بهرهبرداری میباشد. مودیان محترم مالیاتی پس از مطالعه اسناد مربوطه در صورت ابهام میتوانند، با شماره 1526 تماس حاصل نمایند.

**ـــــــــــــــــــــــ انتهای سند ـــــــــــــــــــــ**